# **Image to Text:** TEI + XML ... or PITA?

David Denison Linguistics and English Language

for 'Going Digital with Humanities Research'

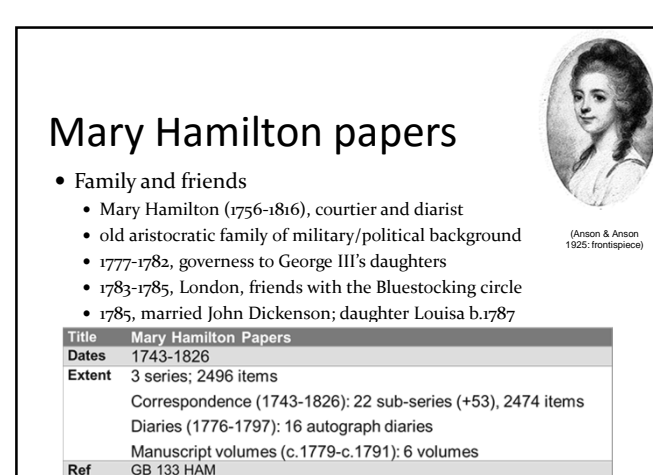

Held at The University of Manchester, The John Rylands University Library

## Project 'Image to Text'

- Mainly concerned with Mary Hamilton Papers
- Website **http://man.ac.uk/wm3Ws2**
- SALC website, but may one day appear on Rylands site
- Students edit one or two letters each in original spelling and layout, and code them in XML using TEI.
- Research assistant processes file, then all(!) three project members check it.
	- So far 161 letters = 70,722 text words

## Purpose of transliterations

• For students

3

5

- Engage with genuine texts some 200 years old
- Solve puzzles in letters from knowledge of history of English language, plus reference works, etc.
- *Learn* language history from examples found in letters
- For others (historians, general public, ...)
	- Convenient rendition of historical documents which are often hard to read, sometimes hard to understand
	- Reliable text in standard format

## Working assumptions of project

- For others
	- Full text as file in compliant TEI/XML form
	- Transliteration on-screen to help reader negotiate their way through the original
- For students
	- Minimise purely technical demands
	- Use modest subset of TEI guidelines (4 sides A4) for mark-up; our list modified if new problems encountered
	- Leave complex XML codes (e.g. for hyphenation) and TEI header to be added by research assistant

HAM/1/1/2/2, HAM/1/10/1/24

- Note treatment of
	- page layout, lineation and underline, superscript, etc.
	- words broken at end of line
	- abbreviations
	- corrections, additions, deletions, gaps
	- long-s
	- notes
- Website sets transliteration side by side with original Letter from Queen Charlotte to Mary Hamilton Letter from Anna Maria Clarke to John Dickenson

4

6

8

10

## Physical vs. logical layout

- Desire for side-by-side display suggests
	- Preserve page- and column-breaks
	- Preserve line-breaks
- Keep all blocks of text together that appear on same page of original
- But then, what to do with
	- address panel written in middle of page?
	- insertions squeezed into any available space?
	- blocks of text written at 90° or upside-down or 'crossed'?

7

9

11

Jear Mis Hamilton.

### Layout problems

- Each XML line begins with <lb/>**b**/> [= linebreak] tag
- Must other tags be opened and closed within line?
- Our pragmatic decision: No
	- Would cause wild proliferation of tags
	- Impossible e.g. for a name tag where forename and surname or title and name separated across break
- What about words broken at end of line? XML contains both original layout (including 0, 1 or 2 hyphens!) and reconstructed whole word
	- Broken word displayed in blue, mouseover recombines

## Layout problems

- Should L-to-R positioning be preserved?
- Our pragmatic choice:
	- Ignore indent for start of paragraph
	- But if line starts more than halfway across page or column, mark as align-right
- Thus just two options (and no use of tabs or spacing)
	- Conceals paragraph breaks unless writer left noticeable vertical gap – but para breaks often uncertain anyway
	- Preserves familiar position of date and place of writing at top right, and closing salutation at bottom right

## Layout problems

- Address is on page of letter (no envelopes then); when unfolded, address appears in centre of page.
- Should address interrupt XML text or not?
	- Eventual pragmatic decision: only if clean break in letter content with no text on both sides of address
- Always a compromise between
	- rearranging all blocks of text **on a single page** in logical order – letter content, postscripts, address, insertions at side, etc. – and
	- guiding reader to relevant parts in handwritten original

## Representation of text

- Show long-s? If so, how?
- Yes, using Unicode long-s character ſ: ● miſs, paſsion, etc.
- $\bullet$  Good for TEI compliance  $\checkmark$
- Screen character lacks descender (except when italicised *miſs, paſsion*!) and has crossbar
- 'Latin small letter esh' looks much better:
- mils, palsion
- $\bullet$  but non-compliant!  $\times$

## Representation of text

- Correct or modernise spelling?
- Our choice: keep original spelling throughout If spelling differs from present-day standard, leave unmarked if current at the time (as shown in *OED*)
	- Otherwise mark obvious slips or idiosyncrasies for correction – with on-screen pop-up
- But eventual linguistic tagging and parsing may require a different normalisation

14

16

18

### Plain text version

- For users such as linguists who want content only without reference to handwritten original
	- Text rearranged to maximise continuity
	- Corrections, unclear text, recombined broken words silently included
	- No long-s or macrons, but otherwise original spelling
	- Barely any mark-up: only filename, change of hand, discontinuity, gap (these tags within carets, not XML)

13

15

17

Users advised to check examples against XML text

## TEI/XML advantages

- $\bullet$  International standard, independent of O.S.
- Allows pleasing on-screen display using only desired parts of text and mark-up. We choose blue colour to indicate where mouseover would produce a pop-up.
- Metadata from file can be presented elegantly. display via server-side XSLT, CSS and javascript.
- Mark-up allows sophisticated search in XML files or by collation of fields in a database, e.g. of
	- names, places, dates, foreign words, corrections, etc.

## TEI/XML disadvantages

- Almost no end to what can be tagged
	- We decided to tag all names, places and dates We mark some structural features important in letters,
	- e.g. <dateline>, <opener>, <salute>, <closer> Inevitable arbitrariness at times
	-
- Official TEI guidelines long and daunting
- Some inconsistencies in the documentation
- Tiny, inconspicuous errors can block processing of file
- We use Notepad++ for editing and oXygen to review for errors

## Residual questions (and 1 answer)

- Whether to code with screen display or archival correctness as prime concern
	- For screen display, where is best compromise between helpfulness and fussiness
	- Whether to assume 'screen' = large monitor, tablet or smartphone
- How many users who request archive are actually using TEI/XML version, and how
- We were never in doubt that TEI/XML was the right choice for master-copy of text.

## Acknowledgements

- Nuria Yáñez-Bouza (joint project director)
- George Bailey, Donald Morrison (research assistants)
- Fran Baker (archivist at JRL)
- Lisa Crawley (archivist for Hamilton Papers)
- Carol Burrows and the Digitisation Steering Group
- enthusiastic students at Manchester and Vigo
- various expert advisers on XML, TEI, XSL and CSS, eighteenth-century London, sea silk, …

URLs

This presentation available from my downloads page:

#### **http://tinyurl.com/UMan-DD**

**Image to Text** project website:

#### **http://man.ac.uk/wm3Ws2**

Comments welcome! Thank you.